# MicroStation CONNECT for IT and CAD Managers

**ALBUM AND** 

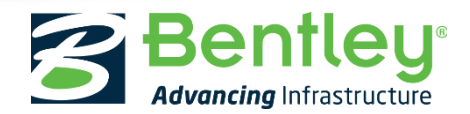

© 2017 Archway Systems, Incorporated Platinum Channel Partner

### Survey – When are you planning to move to CONNECT

- A. Already moved to CONNECT
- B. In the process of moving now
- C. Within the next 6 months
- D. 6-12 months
- E. 12-24 months
- F. Haven't determined when

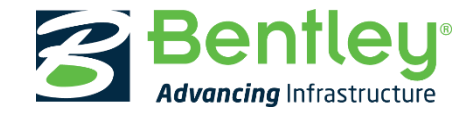

## Moving to CONNECT

- Why move to CONNECT
- When to move to CONNECT
- How to move to CONNECT

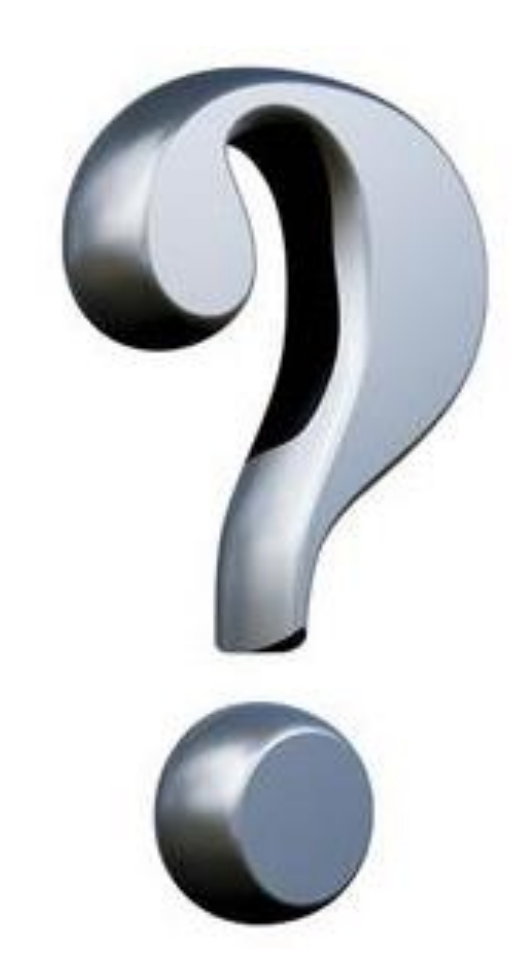

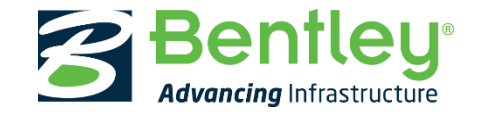

# Why move to CONNECT

- CONNECT is the only 64-bit version of MicroStation
	- Helpful for large files
	- Needed for large reality meshes and point clouds
- CONNECT has great new features
	- (see next slides)
- CONNECT is the future for all Bentley products
	- All new functionality in the future
	- All Bentley applications
	- Only CONNECT will be updated to support newer import/export of DWG
- Improved Workspace design
	- (see MicroStation CONNECT Configuration PowerPoint)
	- Configuration Migration Wizard
	- Workspace/Configuration in CONNECT is awesome!

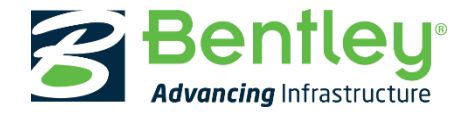

### MicroStation CONNECT Edition Highlights

- 1. Connected User Experience
- 2. Persistent Constraints
- 3. Functional Components
- 4. Reality Modeling
- 5. Documentation Center

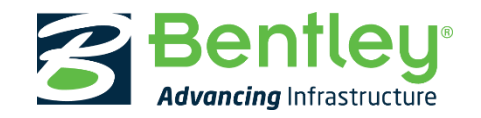

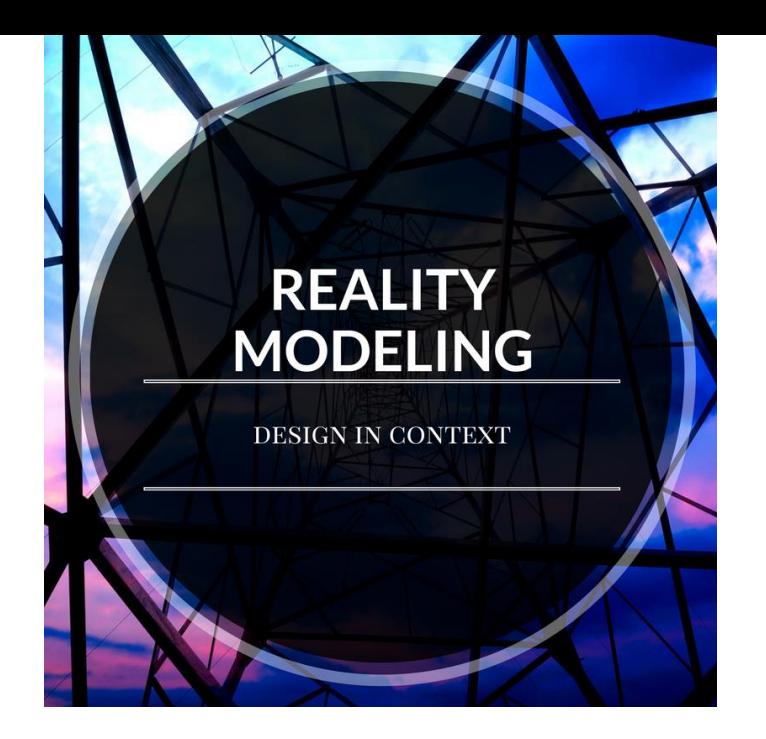

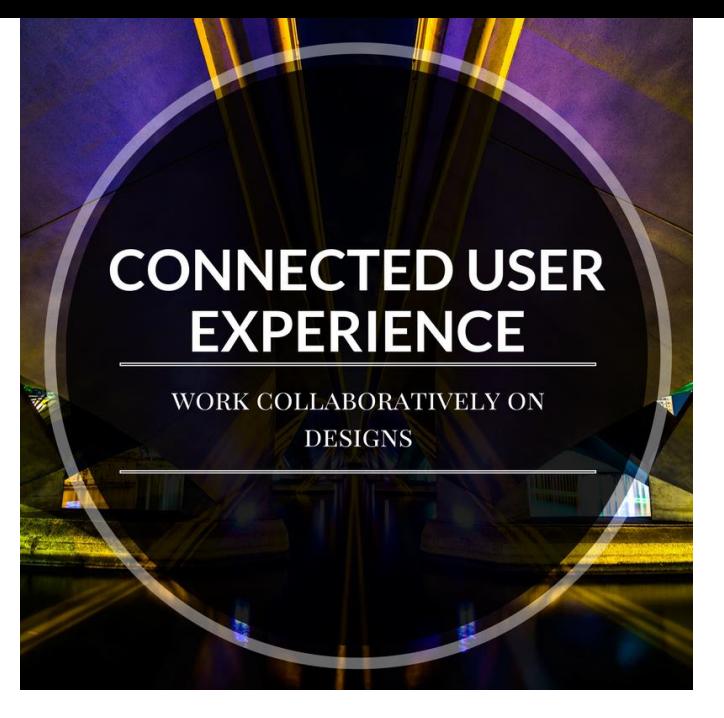

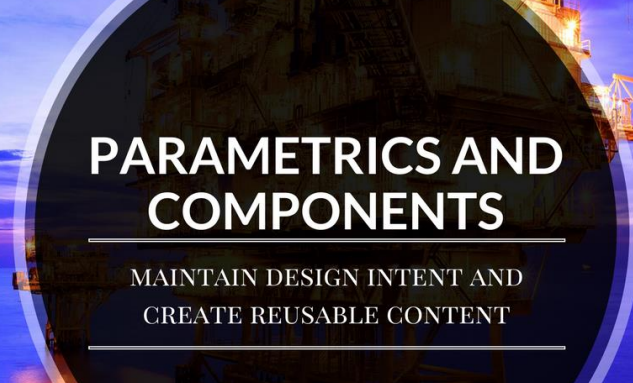

N POWER R.

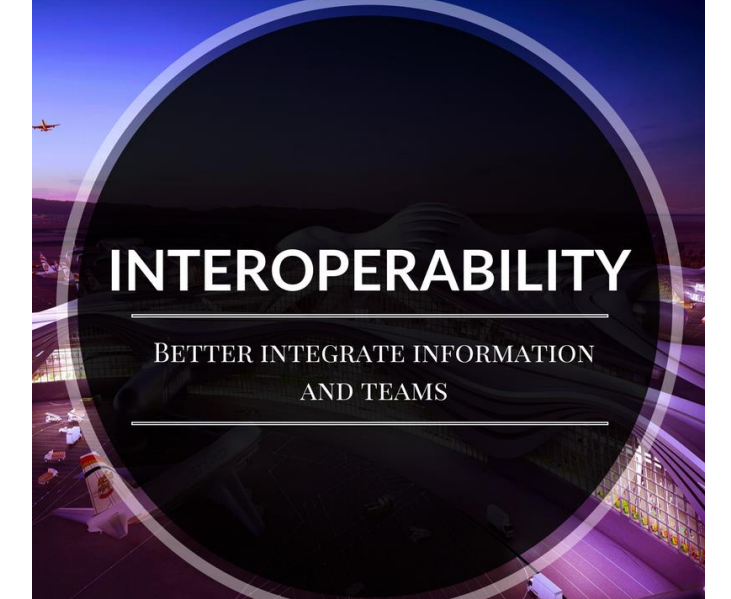

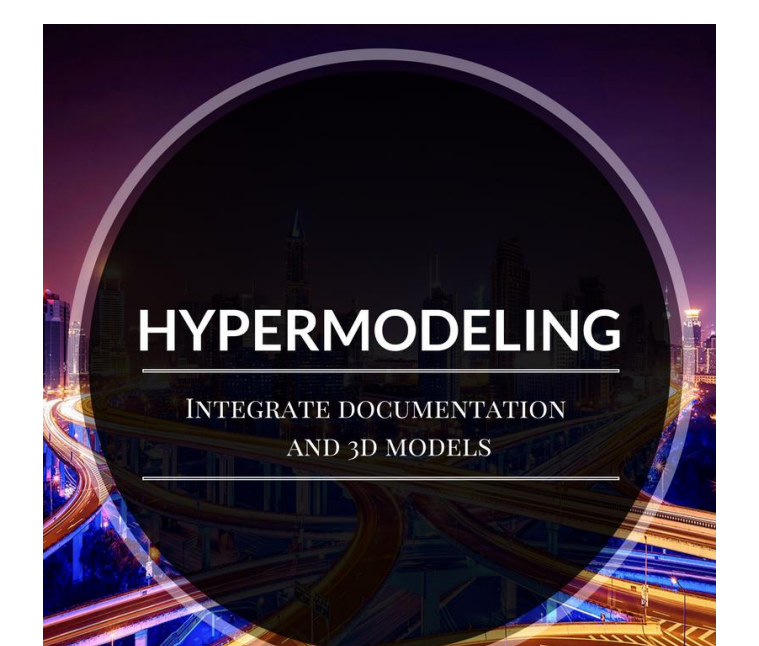

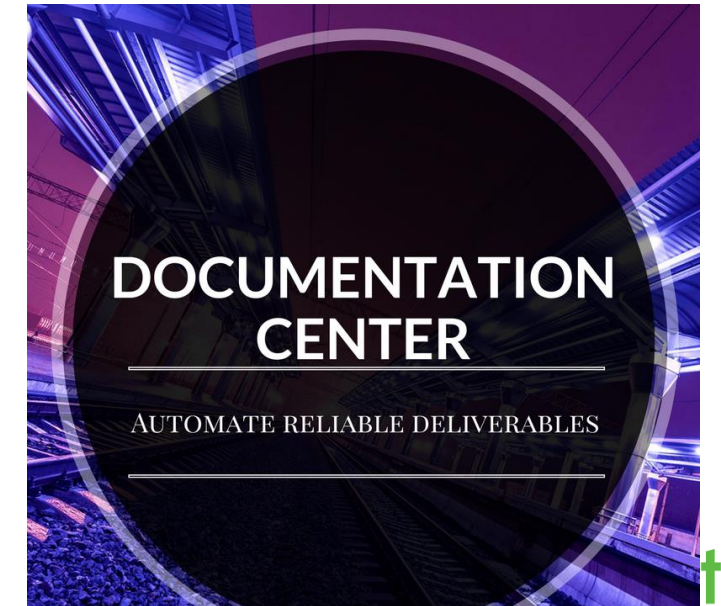

frastructure

#### Other new/changed features of CONNECT

- Display styles
- Item Types (replacing Tags)
- Record macros and make interactive without coding
- Fully customizable Tables
- Better experience when launching application
- Command Search (F4)
- Text tool (changed)
- Element Information is now Properties
- Properties dialog used for all including File, Properties

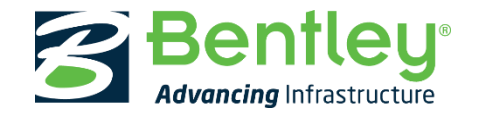

#### When to move to CONNECT

- When the owner/operator and/or Prime tells you to
- When you need the new functionality
- When you are ready (see How to slide)

• NOTE: CONNECT uses V8 DGN format so files worked on in CONNECT can be used in V8i.

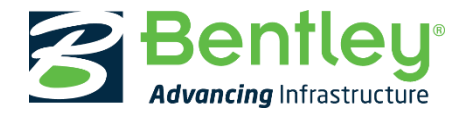

- What does Owner/Operator provide to you?
	- Nothing
	- Dgnlibs, pen tables, color tables, cell libraries (but not in any structure)
	- Full Workspace, including the above
	- ProjectWise Managed Workspace that automatically downloads
- Does Owner/Operator use any of the new features?
	- Tables
	- Parametric cells/models
	- Item Types
	- CONNECT customizations

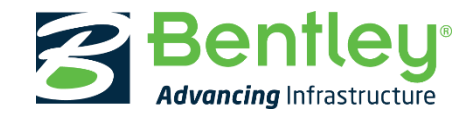

#### How to move to CONNECT

- Gather up arsenal of information: videos, PowerPoints and pdfs
- Determine issue you will have to face (next slide)
- Determine what you want your MicroStation interface to look like
- Determine a training path for ALL users!!!
- Develop a game plan and project schedule
- Consider hiring Archway or other to help you make this happen!

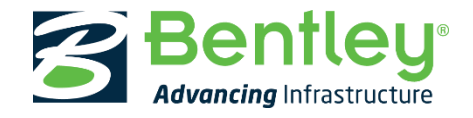

#### Issues you need to address **before** moving

- Do you have any MDL code?
	- All MDL routines need to be modified/rewritten
- Do you have customized menus, tasks or element templates?
- Do you have screen menus?
- Do you use Tags?
- Workspace changes
	- How complex is your workspace?
	- Are you using a Managed Workspace?
	- Do you just have one or multiple workspace?

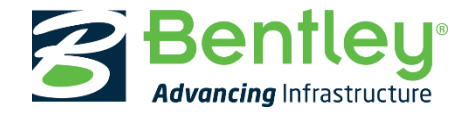

#### Evaluating MDL

- Survey users to see which MDL routines are still used
- Is there a built-in feature that now serves the purpose?
- Do you have the MDL source code?
	- Less complex MDL routines can be rewritten in VBA
	- More complex can be rewritten as Native apps (C++)
- If you do have MDL start this process early!

NOTE: MDL now stands for MicroStation Development **Library**

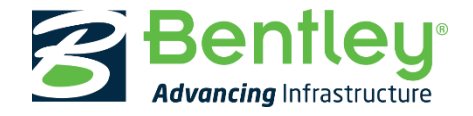

#### Customized menus, tasks or element templates

- Determine which are still being used
- Element Templates come across directly
- Options on where to put menu/task customizations
	- Ribbon/Workflow
	- Shortcut keys
	- Screen menus (graphical)
	- Context menu (right-click)
	- Toolbar (old school)
	- Turn on Tasks (stop gap)

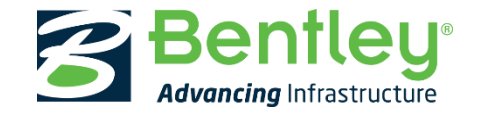

#### Screen menus

- Screen menus have been completely revamped
- Better design
- Easier to implement
- More functionality
- Clearly here to stay

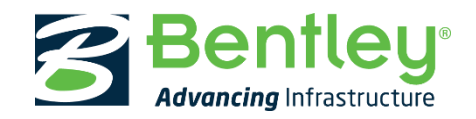

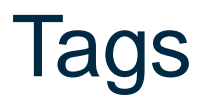

- Tags still exist but are now deprecated
	- Meaning they are marked to go away
- Replaced by Item Types
	- A more robust ability to add non graphical information to element
	- Used by AECOsim and other Bentley products

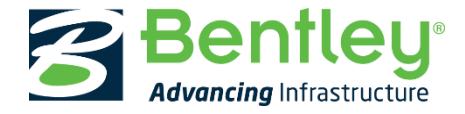

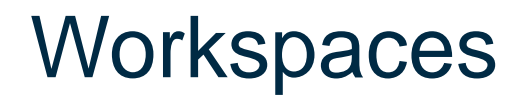

- Names and workspace levels has changed
- Better structure than V8i
- Safer structure than V8i
- Not to difficult to move from V8i to CONNECT unless you have a very complicated workspace

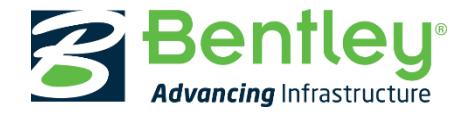